## Conseils relatifs à l'épreuve pratique en informatique

1 – Dès l'arrivée, lancer Turbo pascal puis ouvrir un nouveau fichier :

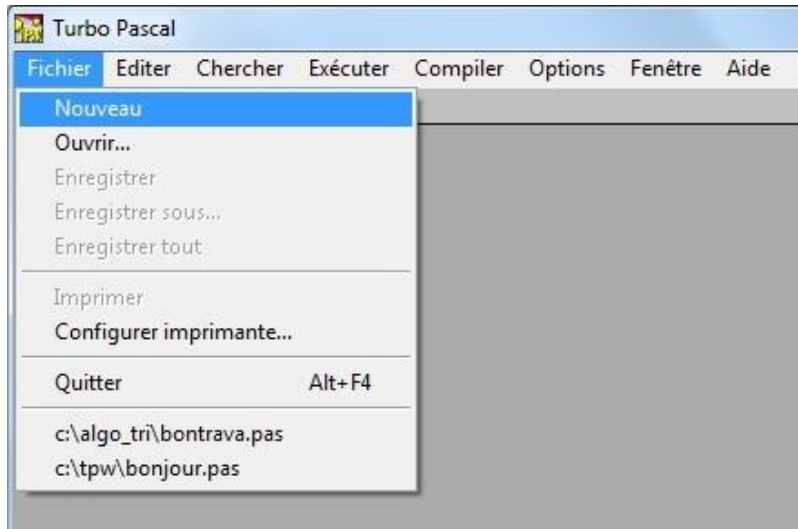

2 – Enregistrer le fichier sous votre Numéro d'inscription dans C:\BAC2014\\*\*\*\*\*\*\*.pas.

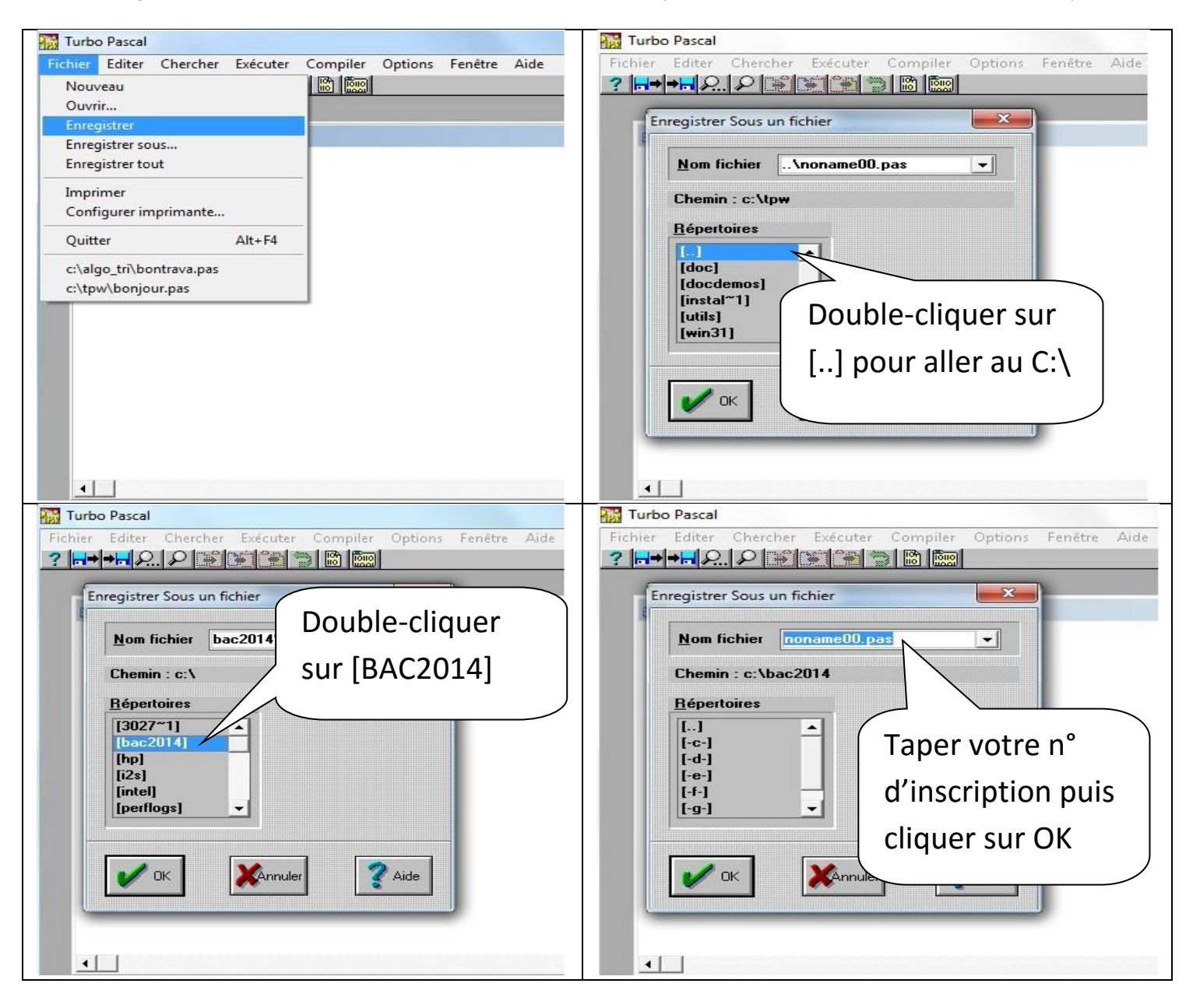

- Commencer l'écriture du programme Pascal et si possible les modules vus en cours en attendant la distribution de l'énoncé.
- Lire attentivement l'énoncé.
- Ecrire le programme principal.
- Ecrire les en-têtes des modules demandés.
- Compiler (F9) et corriger les erreurs.
- Commencer par les modules les plus faciles.
- Les paramètres formels des modules sont séparés par des point-virgule ( ; ).
- Ne pas utiliser **VAR** avec une fonction.
- Chaque fonction a un type de retour.
- A la fin de l'épreuve demander au surveillant (professeur) de vérifier le bon enregistrement du fichier Pascal.